# Simulation numérique

## **I. Introduction**

Notre travail consiste à étudier l'écoulement en convection forcée autour d'un cylindre poreux de section carrée placé dans un canal horizontal. Un certain nombre d'hypothèses et de conditions aux limites seront adoptées pour simplifier la prédiction des champs thermiques et dynamiques.

Dans ce chapitre, deux parties seront considérées, la première sera réservée à la modélisation mathématique des transferts de chaleur convectifs en milieux poreux. Dans la seconde partie, nous abordons la discrétisation des équations adimensionnelles par la méthode des volumes finis ou nous développons un code de calcul FORTRAN pour la résolution de ces équations.

# **II-Modèle mathématique**

## **1. Géométrie du problème**

La géométrie du problème considéré est schématisée par la figure II.1. Elle consiste en un cylindre poreux de section carrée de hauteur h, placé dans un canal horizontal de longueur L et de hauteur H. A l'entrée du canal, l'air pénètre avec une vitesse  $U_0$ à l'intérieur du canal. La distance entre l'entrée du canal et le cylindre est (L1).

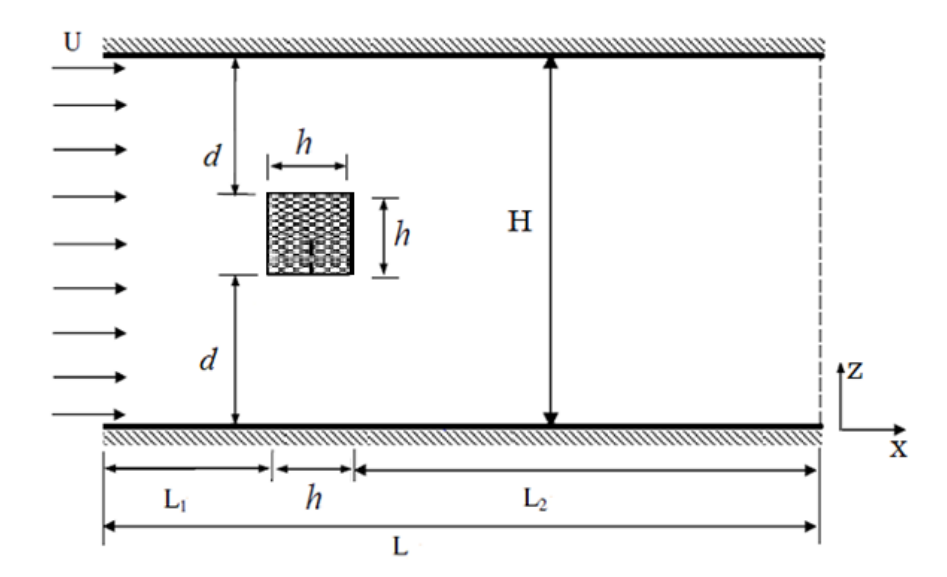

Figure II.1: Configuration géométrique.

## **2. Eléments mathématiques de base**

La formulation mathématique des phénomènes de convection est constituée par l'équation de continuité, l'équation d'énergie, et l'équation de quantité de mouvement basée sur le modèle de Darcy-Brinkman-Forchheimer faisant apparaitre les termes d'inertie et de viscosité ( Vafai et Tien, [17]; Vafai et Sozen, 1990 [ 140]; Kaviany, [9] ).

#### **i-Equation de continuité**

 Cette équation est déduite du principe de conservation de la masse. Elle s'exprime sous forme tensorielle comme suit:

$$
\frac{\partial \rho}{\partial t} + \frac{1}{\epsilon} \frac{\partial}{\partial x_j} (\rho u_j) = 0 \tag{1}
$$

(Où  $i=1, 2$ : indice de sommation)

L'air est considéré comme étant un fluide incompressible ( $\rho$ =constante), l'équation (1)

devient alors :  $\mathbf{1}$  $\epsilon$ д  $\frac{\partial u_1}{\partial x_1} = 0$  (2)

## **ii-Equations de la quantité de mouvement**

Cette équation est déduite de la deuxième loi de la dynamique, qui stipule que la variation de la quantité de mouvement d'une particule fluide est égale à la somme des forces extérieures exercées sur cette particule. En adoptant le modèle de Darcy-Brinkman-Forchheimer faisant intervenir les termes d'inertie et de viscosité Hsu et Cheng, [106],Amiri and Vafai, [57], Jiang et al, [113] Alazmi and Vafai, [108],elle s'écrit sous forme tensorielle comme suit:

$$
\frac{1}{\epsilon} \frac{\partial}{\partial t} (\rho u_i) + \frac{1}{\epsilon^2} \frac{\partial}{\partial x_j} (\rho u_j u_i) = g_i - \frac{\partial \rho}{\partial x_i} - (\frac{\mu}{K} + \frac{C_f \rho}{\sqrt{K}} |\vec{u}|) u_i + \frac{\partial}{\partial x_j} \left[ \frac{\mu}{\epsilon} \left( \frac{\partial u_i}{\partial u_j} + \frac{\partial u_j}{\partial x_j} \right) \right] (3)
$$

L'équation (3) est l'équation de Navier - Stokes, qui représentent la conservation de la quantité de mouvement d'un fluide visqueux incompressible en régime transitoire. Le coefficient de Forchheimer et la perméabilité du milieu poreux sont donnés par Ergun [141] :

$$
F_c = \frac{C_f}{\epsilon} = \frac{1.75}{\sqrt{150} \epsilon^{1.5}}
$$

$$
K = \frac{h^2 \epsilon^2}{150(1 - \epsilon)^2}
$$

## **iii-Equation de l'énergie**

L'équation de l'énergie est obtenue en appliquant le premier principe de la thermodynamique pour un fluide Newtonien incompressible. Elle s'écrit comme suit :

$$
\rho c_p \left[ \frac{\partial \theta}{\partial t} + \epsilon \frac{\partial}{\partial x_j} (u_j \theta) \right] = \frac{\partial}{\partial x_j} \left[ \lambda \frac{\partial \theta}{\partial x_j} \right] + q + \mu \Phi \tag{4}
$$

Où :

 $\theta$ : La température du fluide

 $\lambda$ : La conductivité thermique.

: La chaleur spécifique à pression constante.

: La masse volumique.

q : La génération de chaleur par unité de volume (densité de chaleur volumétrique).

: La viscosité dynamique du fluide.

 $\Phi$ : La dissipation visqueuse.

## **iiii-Equation de transfert de matière**

En général, le transfert de matière est analogue à celui de la chaleur. On applique le principe de la conservation de la matière à chaque composant dans le mélange.

$$
\rho c_p \left[ \frac{\partial c}{\partial t} + \epsilon \frac{\partial}{\partial x_j} (u_j c) \right] = \frac{\partial}{\partial x_j} \left[ \lambda \frac{\partial c}{\partial x_j} \right] + q + \mu \Phi
$$

Avec C est la fraction massique du fluide.

# **3. Equations dimensionnelles**

## **3.1. Hypothèses**

Dans la suite, nous allons adopter les hypothèses simplificatrices suivantes :

- Fluide Newtonien et visqueux
- Milieu continu
- Ecoulement bidimensionnel (suivant les coordonnées cartésiennes x et z)
- Régime laminaire
- La dissipation visqueuse est négligeable ( $\mu\Phi = 0$ ) et pas de source de chaleur (q =0)
- L'approximation de Boussinesq est valide, elle consiste à considérer que les variations de la masse volumique sont négligeables au niveau de tous les termes des équations de quantité de mouvement ( $\rho_0 = \rho$ ), sauf au niveau du terme de gravité. La variation de  $\rho$ en fonction de la température est donnée comme suit:

$$
\rho = \rho_0 [1 - \beta_\theta (\theta - \theta_0) - \beta_c (c - c_0)] \tag{5}
$$

Où :

 $\beta_{\theta}$  et  $\beta_{c}$ sont présentés respectivement comme suit :

$$
\beta_{\theta} = -\frac{1}{\rho} \left( \frac{\partial \rho}{\partial \theta} \right)_{P.c}
$$

$$
\beta_{c} = -\frac{1}{\rho} \left( \frac{\partial \rho}{\partial c} \right)_{P.\theta}
$$

 $\theta_0$ : Température de référence du fluide.

 $\beta$ : Le coefficient d'expansion thermique à pression constante.

 $\rho_0$ : Masse volumique du fluide à  $\theta_0$ à la concentration  $C_0$ 

• Les propriétés physiques du fluide  $(\mu, \nu, c_{\rm p}, \lambda)$  sont supposées constantes.

## **3.2.Forme dimensionnelle des équations**

En tenant compte de toutes ces hypothèses, les équations dimensionnelles peuvent s'écrire comme suit :

$$
\dot{a} t = 0, u = w = 0, \theta = 0
$$

pourt>0, on a :

#### **i-Equation de continuité**

$$
\frac{\partial u}{\partial x} + \frac{\partial w}{\partial z} = 0 \tag{6}
$$

## **ii – Equation de la quantité de mouvement suivant (ox)**

$$
\frac{\rho_0}{\epsilon} \frac{\partial u}{\partial t} + \frac{\rho_0}{\epsilon^2} \frac{\partial}{\partial x} (uu) + \frac{1}{\epsilon^2} \frac{\partial}{\partial z} (wu) = -\frac{\partial p}{\partial x} - \frac{\mu}{K} u + \frac{C_f \rho_0}{\sqrt{K}} \sqrt{u^2 + w^2} u + \frac{\partial}{\partial x} \left(\frac{\mu}{\epsilon} \frac{\partial u}{\partial x}\right) + \frac{\partial}{\partial z} \left(\frac{\mu}{\epsilon} \frac{\partial u}{\partial z}\right) (7)
$$

Avec les conditions aux limites :

Suivant (ox)

 $\hat{a}$  (x=0; 0<z<H);  $u = U_0(\hat{a})$  d'entrée du canal)  $\hat{a}x=L$  0<z<H;  $\frac{\partial u}{\partial x}=0$  (à la sortie du canal, régime établi) Suivant (oz)  $\alpha$  z=0 et z=H  $0 < x < L$ ; u=0 (Parois solides)

#### **iii– Equation de la quantité de mouvement suivant (oz)**

$$
\frac{\rho_0}{\epsilon} \frac{\partial w}{\partial t} + \frac{\rho_0}{\epsilon^2} \frac{\partial}{\partial x} (uw) + \frac{1}{\epsilon^2} \frac{\partial}{\partial z} (ww) = -\frac{\partial p}{\partial z} - \frac{\mu}{K} w + \frac{C_f \rho_0}{\sqrt{K}} \sqrt{u^2 + w^2} w + \frac{\partial}{\partial x} \left(\frac{\mu}{\epsilon} \frac{\partial w}{\partial x}\right) + \frac{\partial}{\partial z} \left(\frac{\mu}{\epsilon} \frac{\partial w}{\partial z}\right)
$$
(8)

Avec les conditions aux limites :

Suivant (ox)

à  $x=0$   $0 \lt z \lt H$ ;  $w=0$  (à l'entrée du canal)

à 
$$
x = L
$$
 0 <  $z < H$ ;  $\frac{\partial w}{\partial z} = 0$  (à la sortie du canal, régime établi)

Suivant (oz)

$$
\text{A } z=0 \text{ et } z=H \quad 0
$$

**iiii -Equation de l'énergie**

$$
\rho_0 c_p \left[ \frac{\partial \theta}{\partial t} + \epsilon \frac{\partial}{\partial x} (u\theta) + \epsilon \frac{\partial}{\partial z} (w\theta) \right] = \frac{\partial}{\partial x} \left( \lambda \frac{\partial \theta}{\partial x} \right) + \frac{\partial}{\partial z} \left( \lambda \frac{\partial \theta}{\partial z} \right) \tag{9}
$$

**Equation de transfert de matière**

$$
\rho_0 c_p \left[ \frac{\partial c}{\partial t} + \epsilon \frac{\partial}{\partial x} (uc) + \epsilon \frac{\partial}{\partial z} (wc) \right] = \frac{\partial}{\partial x} \left( \lambda \frac{\partial c}{\partial x} \right) + \frac{\partial}{\partial z} \left( \lambda \frac{\partial c}{\partial z} \right)
$$
(10)

Cas1 :

Dans un premier temps, le cylindre est maintenu à une température constante  $\theta_c$ . Les deux parois horizontales inférieure et supérieure du canal sont adiabatiques et le fluide à l'entrée du canal est à la température ambiante  $\theta_0$ , alors on a :

Suivant (ox) :  $\dot{a}$   $x = 0$   $0 < z < H$ ;  $\theta = \theta_0$  (à l'entrée du canal)

à  $x = L$   $0 < z < H$ ;  $\frac{\partial}{\partial x}$ д (à la sortie du canal, régime établi) Suivant (oz) :  $\dot{a} z = 0$  et  $z = H$   $0 < x < L$ ;  $\frac{\partial}{\partial x}$  $\frac{\partial \theta}{\partial z} = 0$  (Parois adiabatiques)

Cas2 :

Dans un second temps, les deux parois horizontales inférieure et supérieure du canal sont chauffées par un flux imposé à la paroi. Dans notre travail nous adoptons l'équation proposée par Jiang et al, [113], où il a validé cette condition par un travail expérimental dans le cas d'un canal horizontal, avec des conditions semblables à celles adoptées dans cette étude. Concernant la vitesse, la condition d'adhérence sera imposée.

Suivant (oz) :  $\dot{a} z = 0$  et  $z = H$   $0 < x < L$  ;  $q = -\lambda \left(\frac{\partial}{\partial x}\right)$  $\frac{\partial \sigma}{\partial z}$ 

# **4. Forme adimensionnelle des équations**

La forme adimensionnelle est utilisée afin de trouver des solutions générales aux problèmes physiques indépendamment des systèmes de mesure. Elle permet aussi la simplification de la résolution des systèmes d'équations et la réduction des paramètres physiques. Pour faire apparaître les paramètres de contrôle du problème étudié, il est nécessaire d'introduire des grandeurs de référence.

- ♦ Grandeurs caractéristiques
	- h : hauteur caractéristique
	- $\bullet$  U<sub>0</sub>: vitesse caractéristique
	- $\bullet$  h/U<sub>0</sub>: temps caractéristique
	- $\cdot$  pU<sub>0</sub><sup>2</sup> : pression caractéristique
	- $\cdot \quad \theta_c \theta_0 \text{ (cas1)}$ : température caractéristique
	- $\bullet$   $\frac{q}{q}$  $\frac{d^{H}}{\lambda}$  (cas2) : température caractéristique

Avec  $\theta$ <sub>C</sub>est la température du cylindre

♦ Variables adimensionnelles

$$
X=\frac{x}{H};~~Z=\frac{z}{H};~~\tau=\frac{t}{\frac{h}{U_0}};~~U=\frac{u}{U_0};~~W=\frac{w}{U_0};~~P=\frac{p-p_0}{\rho{U_0}^2};~~C=\frac{c-c_0}{c_c-c_0}
$$

$$
T = \frac{\theta - \theta_0}{\theta c - \theta_0} \text{(cas1);} \quad T = \frac{\theta - \theta_0}{\frac{qh}{\lambda}} \text{(cas2)}
$$

Après substitution des variables adimensionnelles dans les équations du modèle mathématique et dans les conditions aux limites on obtient le système d'équations adimensionnelles suivant :

 $\dot{a} \tau = 0$ ,  $U = W = T = 0$  dans la région fluide

Pour  $\tau > 0$ , on a:

#### **\* Equation de continuité**

$$
\frac{\partial U}{\partial x} + \frac{\partial W}{\partial z} = 0 \tag{11}
$$

## **\* Equation de la quantité de mouvement suivant (ox)**

 $\mathbf{1}$  $\epsilon$  $\partial$  $\frac{\partial U}{\partial \tau} + \frac{U}{\epsilon^2}$  $\varepsilon^2$  $\partial$  $\frac{\partial U}{\partial X} + \frac{W}{\epsilon^2}$  $\varepsilon^2$  $\partial$  $\frac{\partial U}{\partial Z} = -\frac{\partial}{\partial Z}$  $\frac{\partial P}{\partial X} - \frac{U}{ReJ}$  $\frac{U}{\text{Re.Da}} + \frac{C}{\sqrt{I}}$  $\frac{C_f}{\sqrt{Da}} \left(\sqrt{U^2 + W^2}\right) U + \frac{1}{\epsilon \text{ Re}} \left(\frac{\partial^2}{\partial x^2}\right)$  $\partial$  $\partial^2$  $\frac{\partial^2 0}{\partial z^2}$  (12)

#### **\* Equation de la quantité de mouvement suivant (oz)**

$$
\frac{1}{\epsilon} \frac{\partial W}{\partial \tau} + \frac{U}{\epsilon^2} \frac{\partial W}{\partial X} + \frac{W}{\epsilon^2} \frac{\partial W}{\partial Z} = -\frac{\partial P}{\partial Z} - \frac{W}{\text{Re.Da}} + \frac{C_f}{\sqrt{\text{Da}}} \left( \sqrt{U^2 + W^2} \right) W + \frac{1}{\epsilon \text{ Re}} \left( \frac{\partial^2 W}{\partial X^2} + \frac{\partial^2 W}{\partial Z^2} \right) \tag{13}
$$

#### **\* Equation de l'énergie**

$$
\frac{\partial \mathbf{T}}{\partial \tau} + \frac{\mathbf{U}}{\epsilon} \frac{\partial \mathbf{T}}{\partial \mathbf{X}} + \frac{\mathbf{W}}{\epsilon} \frac{\partial \mathbf{T}}{\partial \mathbf{Z}} = \frac{1}{\text{Re } \text{Pr}} \left( \frac{\partial^2 \mathbf{T}}{\partial \mathbf{X}^2} + \frac{\partial^2 \mathbf{T}}{\partial \mathbf{Z}^2} \right)
$$
(14)

#### **\* Equation de transfert de matière**

$$
\frac{\partial C}{\partial \tau} + \frac{U}{\epsilon} \frac{\partial C}{\partial X} + \frac{W}{\epsilon} \frac{\partial C}{\partial Z} = \frac{1}{\text{Re } \text{Sc}} \left( \frac{\partial^2 C}{\partial X^2} + \frac{\partial^2 C}{\partial Z^2} \right) \tag{15}
$$

## ♦ Nombres adimensionnels

- Nombre de Prandtl :  $\mathsf{v}$  $\alpha$
- **●**Nombre de Reynolds : U  $\mathsf{v}$
- **●**Nombre de Schmidt : D  $\mathsf{v}$
- **●**Nombre de Darcy : K h

## **●**La porosité :

$$
\mathcal{E} = \frac{\text{Volume des pores dumilieu poreux}}{\text{Volumetotal dumilieu poreux}}
$$

Pour  $\tau > 0$ , les conditions aux limites sous forme adimensionnelle sont données par la figure (II.2).

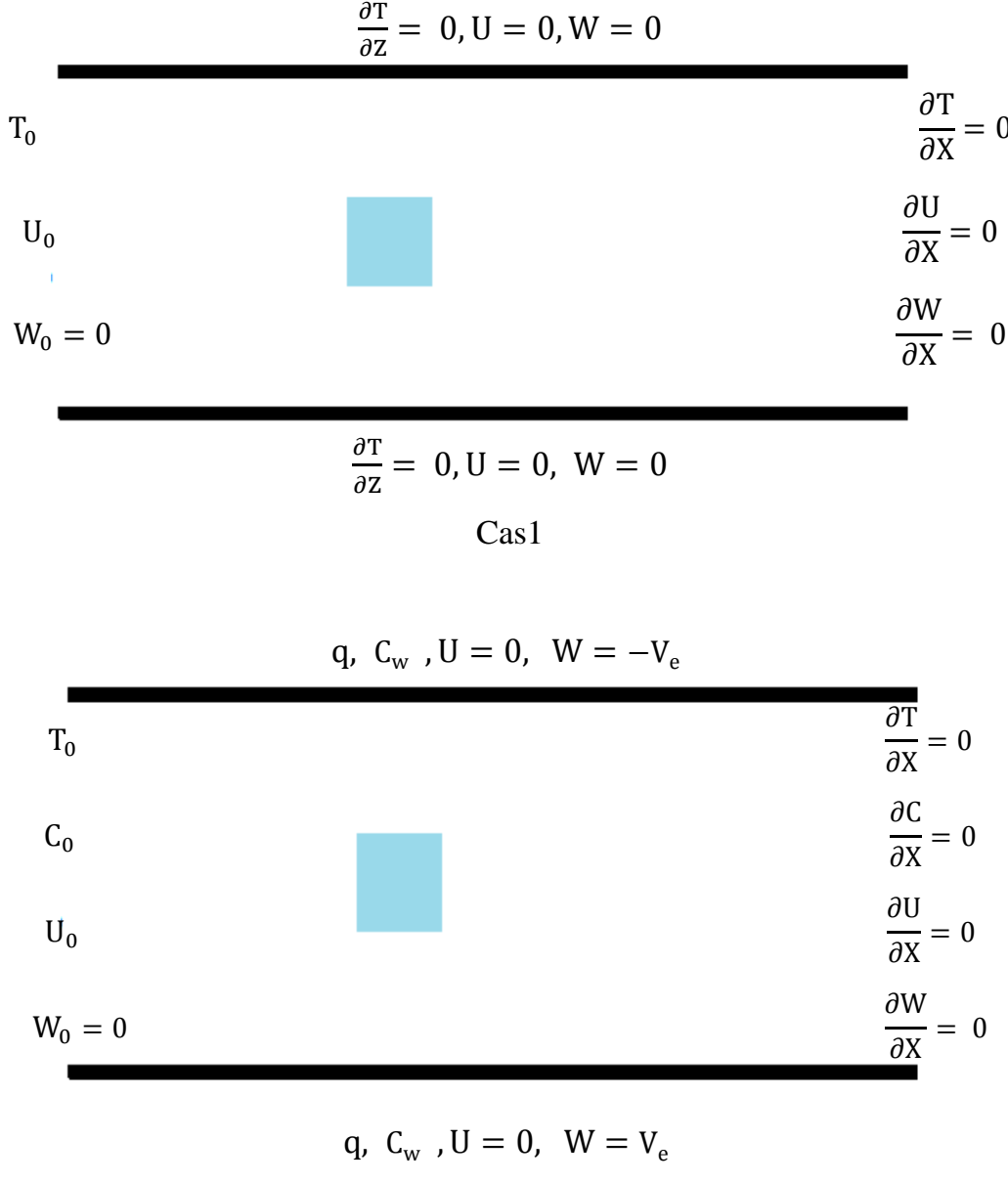

Cas 2

Figure II.2 : Conditions aux limites sous forme adimensionnelle.

# **III-Méthode Numérique**

## **1. Introduction**

Cette partie porte sur l'élaboration d'un programme de résolution numérique des équations de Navier-Stokes régissant la dynamique de l'écoulement plan d'un fluide incompressible autour d'un cylindre poreux. Les écoulements de fluides sont décrits par le système d'équations aux dérivées partielles. Ainsi, tous les phénomènes physiques sont régis par ce système formé par les équations de continuité, de quantité de mouvement et d'énergie, qu'il convient de résoudre pour connaître les caractéristiques du champ thermique et du champ d'écoulement.

Malheureusement, il est presque impossible de trouver une solution analytique à de tel système du fait qu'ils sont fortement non – linéaires. Le recourt aux résolutions numériques s'impose alors. Pour obtenir une solution numérique du problème étudié, on doit transformer les équations différentielles du modèle mathématique au moyen d'un processus de discrétisation en un format facile pour le processus numérique. Ce format n'est autre que le système d'équations algébriques obtenu après la discrétisation.

## **2. Choix de la méthode numérique**

Plusieurs méthodes numériques de résolution ont été élaborées. Parmi les techniques et/ou les méthodes de discrétisation les plus fréquemment utilisées dans les problèmes d'écoulements et de transferts thermiques, on peut citer la méthode des volumes finis, la méthode des éléments finis et les méthodes spectrales. Ces méthodes permettent de transformer le système d'équations aux dérivées partielles en un système d'équations algébriques

Pour la présente étude, nous avons choisi la méthode des volumes finis, qui présente de multiples avantages. En effet, elle est simple à implémenter et elle garantit la conservation de la masse et de la quantité de mouvement dans chaque volume de contrôle et dans tout le domaine de calcul Patankar, 1980 [142].

Le principe de la méthode des volumes finis consiste à intégrer les équations de transport sur un ensemble discret de volumes finis jointifs, appelés volumes de contrôle, couvrant le domaine physique. Le résultat de la discrétisation en un point est une équation algébrique liant la valeur d'une variable aux valeurs des variables des points voisins.

## **3. Traitement du couplage pression-vitesse**

La résolution des équations de Navier-stokes pose le problème du traitement du couplage pression-vitesse, la difficulté réside dans le fait de calculer un champ de pression donnant un champ de vitesse qui vérifie l'équation de continuité sans disposer d'équation traduisant de manière explicite la pression. Il existe deux catégories de méthodes permettant de pallier cette difficulté.

La première méthode est la formulation vorticité-fonction de courant qui consiste à éliminer la pression. Cette méthode est couramment utilisée car elle conduit à un système facilement traitable par les méthodes numériques classiques avec vérification implicite de l'équation de continuité à chaque itération. Ses inconvénients majeurs sont le coût de son extension à des problèmes tridimensionnels et la difficulté d'avoir des conditions aux limites pour le rotationnel.

La deuxième classe de méthodes consiste à résoudre le problème en variables primitives : vitesse et pression, dans cette seconde classe on peut citer :

- La méthode de compressibilité artificielle développée par E. Arquis[143]
- La méthode de projection développée par Chorin<sup>[144]</sup> et Temam [145]
- La méthode PISO développée par H-Boisson et S.L.Estivalez [146]
- La méthode SIMPLER développée par Patankar [147]

 Toutes ces méthodes s'appuient sur une formulation en volumes finis pour la discrétisation spatiale. Dans le programme de calcul utilisé, la résolution des équations de Navier-Stokes est réalisée par la méthode de projection.

# **4. Méthode de projection**

A la fin des années soixante, Chorin (1968) [144] et Temam (1969) [145] ont introduit la méthode de projection comme méthode efficace pour la résolution des équations de Navier Stokes écrites en variables primitives. Fortin et al. (1971) [148] ont ensuite proposé une version explicite de cette méthode. C'est une méthode de marche en temps à pas fractionnaires visant à découpler la vitesse et la pression (stratégie de prédiction-correction). Dans une première étape, on résout l'équation de quantité de mouvement pour déterminer un champ de vitesse intermédiaire $\vec{V}^*$ . Ce champ ne vérifie pas la condition d'incompressibilité, et

il est donc nécessaire de le projeter dans un espace où les champs de vecteurs sont à divergence nulle pour obtenir un champ corrigé  $U^{n+1}$ .

Cette méthode est basé sur le théorème de Hodge–Helmholtz, Soit un champ vectoriel de classe  $C^1(\Omega, R^3)$ dans le quel  $\Omega$  est soit un domaine compact et connexe (domaine d'un seul morceau)de frontière  $\partial Ω$  supposée régulière (ou régulière par morceaux), soit R<sup>3</sup> lui-même. Alors il existe un champ vectoriel  $\vec{A}$  et un champ scalaire  $\psi$  définis sur  $\Omega$  tels que :

$$
\vec{V}^* = \overrightarrow{rotA} - \overrightarrow{grad}\psi
$$

Si le champ  $\vec{V}$  est solénoïdal( $\nabla \cdot \vec{V} = 0$ ), alors il dérive d'un [potentiel vecteur](https://fr.wikipedia.org/wiki/Potentiel_d%27un_champ_vectoriel#Potentiel_vecteur) : il existe un champ vectoriel  $\vec{A}$  tel que :

$$
\vec{V} = \vec{rotA}
$$

Le champ de vitesse  $V^*$ , obtenu à  $t_{n+1}$ , n'est pas à divergence nulle. Cependant on peut définir le champ de vitesse solénoïdal  $V_{n+1}$  que l'on souhaite déterminer d'après la décomposition de Hodge–Helmholtz :

$$
(1) V^{n+1} = V^* - \nabla \psi
$$

Pour calculer ψ, on reprend les équations de Navier–Stokes utilisées :

$$
(2)\begin{cases} \frac{1}{\epsilon} \frac{\partial \vec{V}}{\partial \tau} + \frac{1}{\epsilon^2} (\vec{V} \cdot \nabla) \vec{V} = -\nabla \vec{P} - \frac{V}{\text{Re.Da}} + \frac{C_f}{\sqrt{\text{Da}}} \|\vec{V}\| \vec{V} + \frac{1}{\epsilon \text{ Re}} \Delta \vec{V} \\ \nabla \cdot \vec{V} = 0 \end{cases}
$$

Où V et p sont respectivement le vecteur vitesse et la pression

Soit à résoudre le système suivant par la méthode de projection :

$$
(3)\begin{cases} \frac{1}{\epsilon} \frac{\partial \vec{V}}{\partial \tau} + NL = -\nabla \vec{P} + \frac{1}{\epsilon \operatorname{Re}} \Delta \vec{V} \\ \nabla \cdot \vec{V} = 0 \end{cases}
$$

On discrétise ce système comme suit :

$$
(4) \begin{cases} \frac{3V^{n+1} - 4V^n + V^{n-1}}{2 \epsilon \Delta \tau} + NL^{n+1} = -\nabla P^{n+1} + \frac{1}{\epsilon \text{Re}} \Delta V^{n+1} \\ \nabla \cdot V^{n+1} = 0 \end{cases}
$$

Dans l'étape de prédiction, on utilise le champ de pression P<sup>n</sup>défini de manière explicite (calculé au temps précédent) pour déterminer un champ de vitesse prédit V<sup>\*</sup>. Ce qui nous ramène à résoudre le système suivant :

(5) 
$$
\begin{cases} \frac{3V^*-4 V^{n}+V^{n-1}}{2 \epsilon \Delta \tau} + NL^{n+1} = -\nabla P^{n+1} + \frac{1}{\epsilon \text{Re}} \Delta V^* \\ \nabla \cdot V^{n+1} = 0 \end{cases}
$$

En soustrayant les deux équations (5) on obtient :

$$
(6)\begin{cases} \frac{3(V^{n+1}-V^*)}{2\epsilon\Delta\tau} = -\nabla(P^{n+1}-P^n) + \frac{1}{\epsilon\text{Re}}\Delta(V^{n+1}-V^*)\\ \nabla.V^{n+1} = 0 \end{cases}
$$

La seconde étape de la méthode de projection consiste à projeter la solution V<sup>\*</sup> sur l'espace de vecteurs à divergence nulle  $\nabla$ .  $V^{n+1} = 0$ .

$$
(7) \begin{cases} \frac{3\nabla \cdot \mathbf{V}^*}{2\epsilon \Delta \tau} = \Delta (\mathbf{P}^{n+1} - \mathbf{P}^n) + \frac{1}{\epsilon \operatorname{Re}} \Delta (\nabla \cdot \mathbf{V}^*)\\ \nabla \cdot \mathbf{V}^{n+1} = 0 \end{cases}
$$

L'application de la contrainte d'incompressibilité conduit à un problème de Poisson

(8) 
$$
\begin{cases} \Delta \Phi = \frac{3 \nabla . V^*}{2 \epsilon \Delta \tau} \\ \text{avec} \quad \Phi = P^{n+1} - P^n + \frac{1}{\epsilon \text{ Re}} \nabla . V^* \end{cases}
$$

La résolution de l'équation de Poisson avec les conditions aux limites qui conviennent admet la mise à jour du champ de vitesse à divergence nulle et du champ de pression simultanément en utilisant les expressions suivantes :

$$
(9) \begin{cases} P^{n+1} = P^n + \Phi - \frac{1}{\epsilon \operatorname{Re}} \nabla. V^* \\ V^{n+1} = V^* - \Delta \tau \nabla \Phi \end{cases}
$$

Une fois l'équation (8) résolue, il ne reste plus qu'à déduire la vitesse  $V^{n+1}$  de l'équation (9). On note que  $\Phi$  est un champ scalaire qui tient de  $\psi$  à un coefficient  $\Delta \tau$  près.

# **5. Discrétisation des équations**

## **5.1. Discrétisation temporelle**

La discrétisation temporelle repose sur un schéma de type euler retardé d'ordre deux (ou Backward Differentiation Formula – BDF2). Si on suppose le pas de temps d'intégration numérique  $\Delta \tau$  constant, ce schéma s'écrit de la façon suivante :

$$
\left(\frac{\partial U}{\partial \tau}\right)^{N+1} = \frac{3U^{N+1} - 4U^{N} + U^{N-1}}{2\Delta \tau} + O(\Delta \tau^2)
$$

Afin de relaxer la contrainte de stabilité numérique sur le pas de temps, nous utilisons une version semi–implicite des équations de Navier–Stokes. Elle consiste à traiter explicitement les termes convectifs (non linéaires) et implicitement les termes diffusifs dans les équations de Navier-Stokes et d'énergie.

L'application de ce schéma au système d'équations (12) - (15) donne :

$$
\frac{1}{\epsilon} \frac{3U^{N+1} - 4U^N + U^{N-1}}{2\Delta\tau} + 2\left(\frac{U}{\epsilon^2} \frac{\partial U}{\partial X} + \frac{W}{\epsilon^2} \frac{\partial U}{\partial Z}\right)^N - \left(\frac{U}{\epsilon^2} \frac{\partial U}{\partial X} + \frac{W}{\epsilon^2} \frac{\partial U}{\partial Z}\right)^{N-1} = -\left(\frac{\partial P}{\partial X}\right)^N + \frac{1}{\epsilon \text{Re}} \left(\frac{\partial^2 U}{\partial X^2} + \frac{\partial^2 U}{\partial Z^2}\right)^{N+1} \tag{21}
$$

$$
\frac{1}{\epsilon} \frac{3W^{N+1} - 4W^N + W^{N-1}}{2\Delta \tau} + 2\left(\frac{U}{\epsilon^2} \frac{\partial W}{\partial x} + \frac{W}{\epsilon^2} \frac{\partial W}{\partial z}\right)^N - \left(\frac{U}{\epsilon^2} \frac{\partial W}{\partial x} + \frac{W}{\epsilon^2} \frac{\partial W}{\partial z}\right)^{N-1} = \left(\frac{\partial P}{\partial z}\right)^N + \frac{1}{\epsilon \text{Re}} \left(\frac{\partial^2 U}{\partial x^2} + \frac{\partial^2 U}{\partial z^2}\right)^{N+1} \tag{22}
$$

$$
\frac{1}{\epsilon} \frac{3T^{N+1} - 4T^N + T^{N-1}}{2\Delta\tau} + 2\left(\frac{U}{\epsilon} \frac{\partial T}{\partial X} + \frac{W}{\epsilon} \frac{\partial T}{\partial Z}\right)^N - \left(\frac{U}{\epsilon} \frac{\partial T}{\partial X} + \frac{W}{\epsilon} \frac{\partial T}{\partial Z}\right)^{N-1} = \frac{1}{\text{Re }\Pr}\left(\frac{\partial^2 T}{\partial X^2} + \frac{\partial^2 T}{\partial Z^2}\right)^{N+1} \tag{23}
$$

$$
\frac{1}{\epsilon} \frac{3C^{N+1} - 4C^N + C^{N-1}}{2\Delta\tau} + 2\left(\frac{U}{\epsilon}\frac{\partial C}{\partial X} + \frac{W}{\epsilon}\frac{\partial C}{\partial Z}\right)^N - \left(\frac{U}{\epsilon}\frac{\partial C}{\partial X} + \frac{W}{\epsilon}\frac{\partial C}{\partial Z}\right)^{N-1} = \frac{1}{\text{Re Pr}} \left(\frac{\partial^2 C}{\partial X^2} + \frac{\partial^2 C}{\partial Z^2}\right)^{N+1} \tag{24}
$$

Avec :

• N et N+1 correspondant aux incréments du temps τet  $\tau + \Delta \tau$ respectivement

• 
$$
HELM = \frac{3}{2\Delta\tau}
$$

Ce qui nous conduit à la résolution d'une équation de type Helmholtz pour chacune des composantes de vitesse :

$$
\left(I_{d} - \frac{HELM}{\epsilon Re} \frac{\partial^{2}}{\partial Z^{2}}\right) \left(I_{d} - \frac{HELM}{\epsilon Re} \frac{\partial^{2}}{\partial X^{2}}\right) U^{N+1} = HELM. \left(\frac{U}{\epsilon^{2}} \frac{\partial U}{\partial X} + \frac{W}{\epsilon^{2}} \frac{\partial U}{\partial Z}\right)^{N-1} - 2. HELM. \left(\frac{U}{\epsilon^{2}} \frac{\partial U}{\partial X} + \frac{W}{\epsilon^{2}} \frac{\partial U}{\partial Z}\right)^{N} - HELM. \left(\frac{\partial P}{\partial X}\right)^{N} + \frac{4 U^{N} - U^{N-1}}{3\epsilon}
$$
\n
$$
\left(I_{d} - \frac{HELM}{\epsilon Re} \frac{\partial^{2}}{\partial Z^{2}}\right) \left(I_{d} - \frac{HELM}{\epsilon Re} \frac{\partial^{2}}{\partial X^{2}}\right) W^{N+1} = HELM. \left(\frac{U}{\epsilon^{2}} \frac{\partial U}{\partial X} + \frac{W}{\epsilon^{2}} \frac{\partial U}{\partial Z}\right)^{N-1} - 2. HELM. \left(\frac{U}{\epsilon^{2}} \frac{\partial W}{\partial X} + \frac{W}{\epsilon^{2}} \frac{\partial W}{\partial Z}\right)^{N} - HELM. \left(\frac{\partial P}{\partial Z}\right)^{N} + HELM. RiT^{N} + \frac{4 W^{N} - W^{N-1}}{3\epsilon}
$$
\n
$$
\left(I_{d} - \frac{HELM}{\epsilon Re} \frac{\partial^{2}}{\partial Z^{2}}\right) \left(I_{d} - \frac{HELM}{\epsilon Re} \frac{\partial^{2}}{\partial X^{2}}\right) T^{N+1} = HELM. \left(\frac{U}{\epsilon^{2}} \frac{\partial T}{\partial X} + \frac{W}{\epsilon^{2}} \frac{\partial T}{\partial Z}\right)^{N-1} - 2HELM \left(\frac{U}{\epsilon^{2}} \frac{\partial T}{\partial X} + \frac{W}{\epsilon^{2}} \frac{\partial T}{\partial Z}\right)^{N} + N \left(\frac{U}{\epsilon^{2}} \frac{\partial T}{\partial X}\right)^{N} - N \left(\frac{U}{\epsilon^{2}} \frac{\partial T}{\partial X}\right)^{N} - N \left(\frac{U}{\epsilon^{2}} \frac{\partial T}{\partial X}\right)^{N} - N \left(\frac{U}{\epsilon^{2}} \frac{\partial T}{\partial X
$$

$$
\frac{4 \text{ T}^N - \text{T}^{N-1}}{3\epsilon} \tag{24}
$$

$$
\left(I_{d} - \frac{HELM}{\epsilon Re} \frac{\partial^{2}}{\partial Z^{2}}\right) \left(I_{d} - \frac{HELM}{\epsilon Re} \frac{\partial^{2}}{\partial X^{2}}\right) C^{N+1} = HELM \cdot \left(\frac{U}{\epsilon^{2}} \frac{\partial C}{\partial X} + \frac{W}{\epsilon^{2}} \frac{\partial C}{\partial Z}\right)^{N-1} - 2HELM \left(\frac{U}{\epsilon^{2}} \frac{\partial C}{\partial X} + \frac{W}{\epsilon^{2}} \frac{\partial C}{\partial Z}\right)^{N} + \frac{4 C^{N} - C^{N-1}}{3 \epsilon}
$$
\n(25)

## **5.2. Discrétisation spatiale**

La discrétisation spatiale des équations est effectuée par la méthode des volumes finis. Elle est faite sur un maillage décalé à l'aide d'un schéma centré.

## **5.2.1 Formulation en volume de contrôle**

La modélisation numérique repose sur la discrétisation des équations de conservation sur un maillage décalé. L'idée de base de cette méthode consiste à couvrir le domaine par plusieurs cellules régulières appelées volumes de contrôle. L'équation différentielle est alors intégrée sur chaque volume de contrôle, pour nous donner des équations discrétisées. Le principe de conservation est alors assuré pour chaque volume de contrôle et par suite il est vérifié pour tout le domaine.

## **5.2.2 Maillage**

La représentation discrète des champs de vitesse et de pression est réalisée sur un maillage décalé. Ces deux grandeurs pression et vitesse sont définies sur son propre maillage et les maillages se trouvent décalés les uns par rapport aux autres d'une demi-maille suivant une direction particulière. En l'occurrence, la pression P est résolue au centre de la maille, tandis que les composantes de la vitesse (ici U et W) sont localisées au centre des interfaces de la maille.

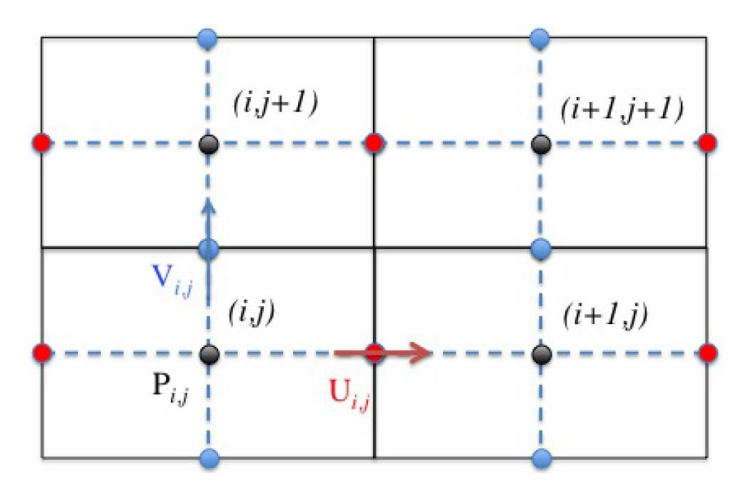

FigureII.3 – Positions des composantes de vitesse U (rouge), V (bleu) et de la pression (noir) sur la grille de calcul.

Cette formulation présente l'énorme avantage d'assurer la concordance des opérateurs gradient, divergence et laplacien discrétisés à l'ordre 2 et de respecter ainsi les relations vectorielles qui les relient. Il en résulte intrinsèquement une meilleure stabilité numérique de la méthode de prédiction–projection par rapport à une discrétisation sur maillage colocatif (toutes les grandeurs sont définies aux mêmes points de discrétisations d'un maillage unique).

Les équations sont discrétisées sur trois types de maillages. Un maillage principal pour les variables scalaires et deux maillages décalés horizontalement pour la composante U de la vitesse (figure 4) et verticalement pour la composante V (figure 5).

Le domaine est recouvert d'une grille rectangulaire. Chaque point du domaine physique stockant une grandeur scalaire ou vectorielle vérifie les équations différentielles du modèle mathématique. Pour projeter ces équations sur le domaine, on subdivise ce dernier en un nombre de volumes finis, localisés à l'aide d'indices **i** et **j**, et en chaque milieu de chaque volume on considère les points.

Le point **P** est le centre du volume de contrôle alors que les points **E**, **W**, **N** et **S** sont les centres des volumes de contrôle adjacents, situés respectivement à l'est, à l'ouest, au nord et au sud du centre P (figure 6). Les centres des facettes du volume de contrôle sont les points **e**, **w**, **n** et **s.** Chaque volume de contrôle a une dimension **ΔX x ΔZ**. Au centre de chaque volume de contrôle sont stockées les variables scalaires (**p** et θ), par contre pour les quantités vectorielles (les vitesses **U** et **V**), elles sont localisées sur les faces du volume de contrôle.

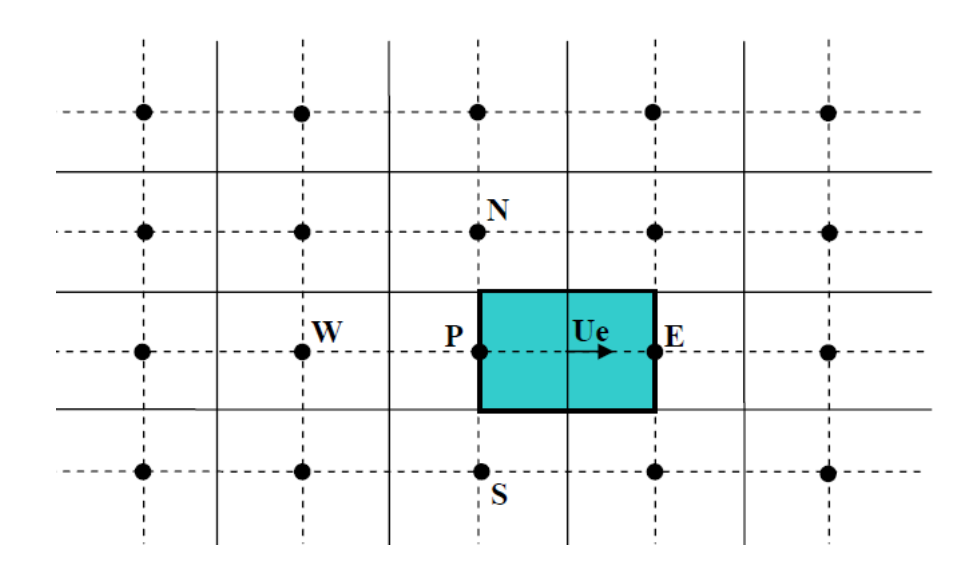

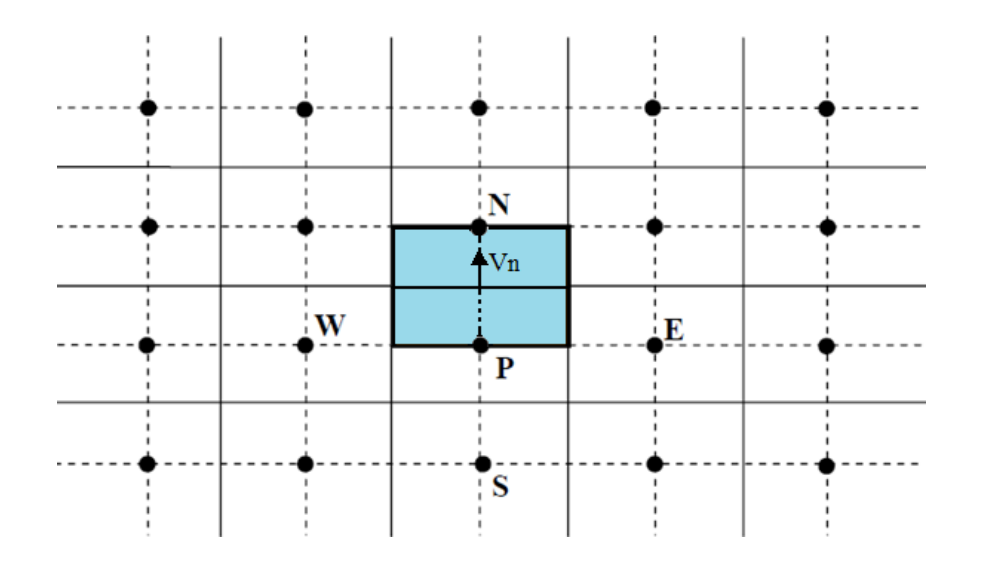

FigureII.4 : Volume de contrôle décalé vers la droite pour les composantes horizontales de la vitesse.

Figure II.5 : Volume de contrôle décalé vers le hautpour les composantes verticales de la vitesse.

## **5.2.3 Discrétisation des équations**

Après avoir subdiviser le domaine de calcul en un nombre fini de volume élémentaire, l'étape suivante consiste à discrétiser les différentes équations sur les volumes de contrôle correspondants à chaque variable inconnue.

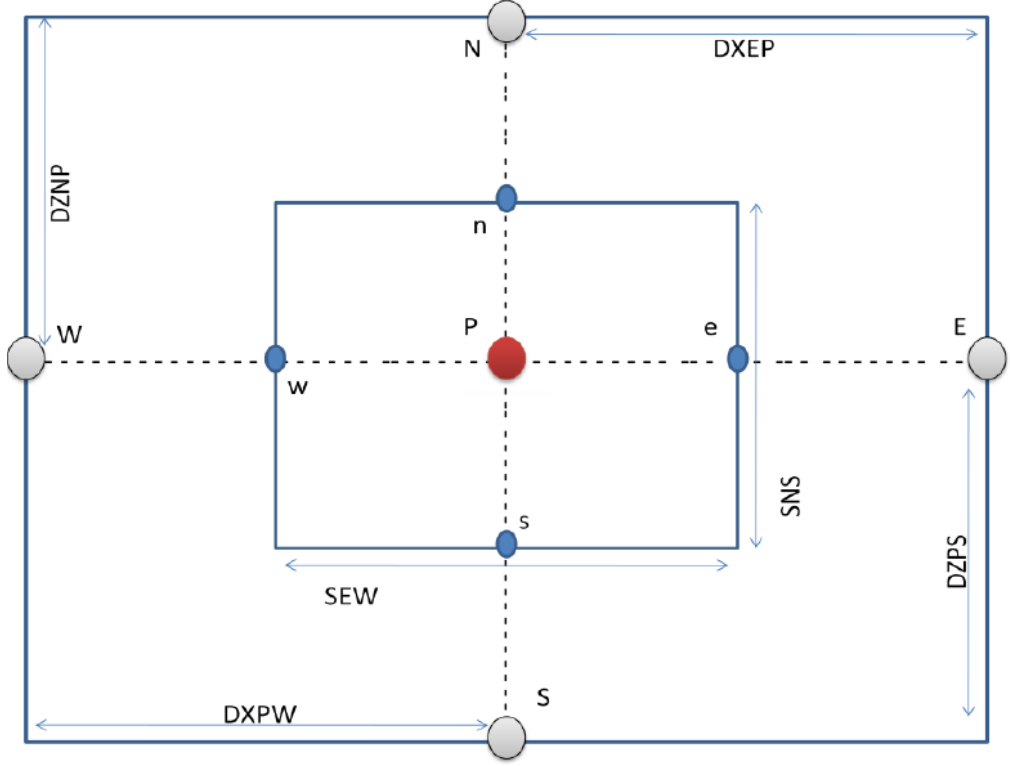

Figure II.6 : Volume de contrôle typique.

# **Equation de continuité :**

La discrétisation spatiale de l'équation de continuité s'écrit sous la forme suivante :  $(U_e + U_w)\Delta z + (W_n + W_s)\Delta$ **Equation de la quantité de mouvement**

La discrétisation du terme de diffusion s'effectue de la manière suivante :

$$
\text{DIFF (U^{n+1})} = \iint \left( \frac{\partial^2 U^{n+1}}{\partial X^2} + \frac{\partial^2 U^{n+1}}{\partial Z^2} \right) dZ dX
$$
  
\n
$$
= \iint \frac{\partial}{\partial X} \left( \frac{\partial U^{n+1}}{\partial X} \right) dX dZ + \iint \frac{\partial}{\partial Z} \left( \frac{\partial U^{n+1}}{\partial Z} \right) dZ dX
$$
  
\n
$$
= \left\{ \frac{\partial U^{n+1}}{\partial X} \Big|_e - \frac{\partial U^{n+1}}{\partial X} \Big|_w \right\} \Delta Z + \left\{ \frac{\partial U^{n+1}}{\partial Z} \Big|_n - \frac{\partial U^{n+1}}{\partial Z} \Big|_s \right\} \Delta x
$$
  
\n
$$
= \left\{ \frac{U^{n+1} E^{-} U^{n+1} P}{\Delta x} - \frac{U^{n+1} P^{-} U^{n+1} W}{\Delta x} \right\} \Delta Z + \left\{ \frac{U^{n+1} N^{-} U^{n+1} P^{-} W^{n+1} P^{-} W^{n+1} W}{\Delta z} \right\} \Delta x
$$
  
\n
$$
= \frac{\Delta Z}{\Delta x} \Big[ U \Big|_E^{n+1} - 2U \Big|_p^{n+1} + U \Big|_w^{n+1} \Big] + \frac{\Delta x}{\Delta z} \Big[ U \Big|_N^{n+1} - 2U \Big|_p^{n+1} + U \Big|_s^{n+1} \Big]
$$

Les termes diffusif relatifs à la composante verticale W de la vitesse sont discrétisés de la même manière que celle relative à la composante horizontale u. Ils s'écrivent :

$$
\int \Delta W^{n+1} dX dZ = \frac{\Delta z}{\Delta x} \left[ W_E^{n+1} - 2W_P^{n+1} + W_W^{n+1} \right] + \frac{\Delta x}{\Delta z} \left[ W_N^{n+1} - 2W_P^{n+1} + W_S^{n+1} \right]
$$

La discrétisation du terme de convection s'effectue de la manière suivante :

$$
CONV(U) = \int \left( U \frac{\partial U}{\partial X} + W \frac{\partial U}{\partial Z} \right) dZ dX
$$
  
= 
$$
\int \left( \frac{\partial (UU)}{\partial X} + \frac{\partial (WU)}{\partial Z} \right) dZ dX
$$
  
= 
$$
\{UU|_{e} - UU|_{w}\} \Delta z + \{WU|_{n} - WU|_{s}\} \Delta x
$$

Les termes convectifs relatifs à la composante verticale W

$$
\int UV \, dX \, dZ = \{UW|_{e} - UW|_{w}\}\Delta z + \{WW|_{n} - WW|_{s}\}\Delta x
$$

Le terme convectif est discrétisé par le schéma Quick «Quadratic Upwind Interpolation Convective Kinematics » introduit par Leonard et al. en (1979) [149]. Ce schéma a subi des testes approfondis lors de la simulation d'écoulements pour différents problèmes au cours des dernières décennies, et a permis d'aboutir à des solutions précises.

#### **5.2.4Forme finale des équations discrétisées**

L'intégration du terme source SΦ est obtenue en supposant qu'il est uniforme sur le volume de contrôle. Notons ici que le terme source est évalué au centre du volume de contrôle. D'autre part, les termes sources sont la plupart du temps, non linéaires et dépendant de la variable Φ (U ,W,T OU C). La discrétisation basée sur la méthode des volumes finis a permis d'obtenir des systèmes linéaires qui peuvent se mettre sous la forme générale :

$$
a_P \Phi_P = a_E \Phi_E + a_W \Phi_W + a_N \Phi_N + a_S \Phi_S + S_u
$$

Où a<sub>P</sub>, a<sub>W</sub>, a<sub>N</sub>, a<sub>S</sub> a<sub>E</sub> sont les coefficients aux nœuds voisins et  $S_u$  est le terme source. Pour U et W, Les coefficients sont les mêmes et ils sont donnés par :

$$
a_{P} = 1 + 2 \cdot \frac{HELM}{\epsilon Re} \left( \alpha + \frac{1}{\alpha} \right)
$$

$$
a_{E} = a_{w} = \alpha \frac{HELM}{\epsilon Re}
$$

$$
a_{N} = a_{S} = \frac{1}{\alpha} \frac{HELM}{\epsilon Re}
$$

Avec  $\alpha = \frac{\Delta}{4}$  $\frac{\Delta x}{\Delta z}$ et HELM =  $\frac{2}{3}$ 3

On remarque que :  $a_P = a_E + a_W + a_N + a_S + 1$ 

#### **Conclusion**

Dans ce chapitre, les équations régissant l'écoulement bidimensionnel convectif dans un canal horizontal en présence d'un cylindre ont été formulées en variables primitives. Pour un certain nombre d'hypothèses simplificatrices et de conditions aux limites, nous avons résolu les équations de Navier Stockes, de continuité, de chaleur et de masse dans le canal couplées à l'équation de Darcy Brinkman Forchheimer dans le matériau poreux. La méthode des volumes finis a été utilisée pour la discrétisation spatiale des équations, alors que la discrétisation temporelle a été faite par un schéma du type Adams-Bashforth d'ordre deux.